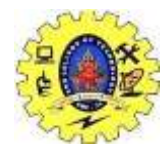

# SNS COLLEGE OF TECHNOLOGY

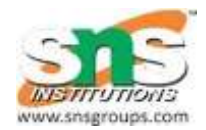

**(Autonomous ) COIMBATORE-35**

# *Run time Storage Management*

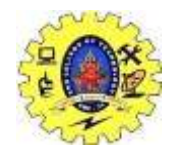

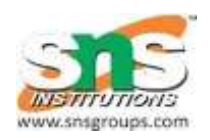

# *Run time Storage Management*

The information which required during an execution of a procedure is kept in a block of storage called an activation record. The activation record includes storage for names local to the procedure.

We can describe address in the target code using the following ways:

Static allocation

Stack allocation

In static allocation, the position of an activation record is fixed in memory at compile time.

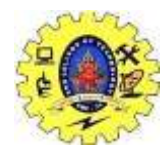

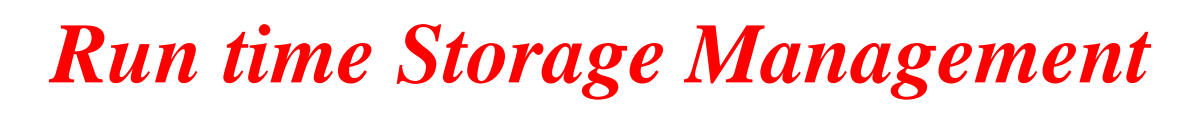

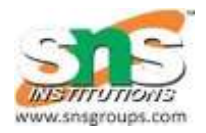

In the stack allocation, for each execution of a procedure a new activation record is pushed onto the stack. When the activation ends then the record is popped.

For the run-time allocation and deallocation of activation records the following three-address statements are associated:

- 1. Call
- 2. Return
- 3. Halt

Action, a placeholder for other statements

We assume that the run-time memory is divided into areas for:

- 1. Code
- 2. Static data
- 

 $3. \quad \mathrm{Stack} \qquad \qquad \text{{\small 10CSB301}} \text{{\small 10C}}$ Management/B.Vinodhini,M.Kavitha& V.Savitha **Strangge** Management/B.Vinodhini,ASP/CSE

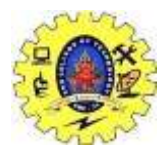

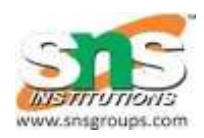

# **Static allocation:**

# **1. Implementation of call statement:**

The following code is needed to implement static allocation:

MOV #here  $+ 20$ , callee static\_area /\*it saves return address\*/</p>

GOTO callee.code\_area /\* It transfers control to the target code for t he called procedure\*/

Where,

**callee.static\_area** shows the address of the activation record.

**callee.code\_area** shows the address of the first instruction for called procedure.

**#here + 20** literal are used to return address of the instruction following GOTO.

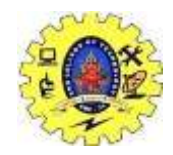

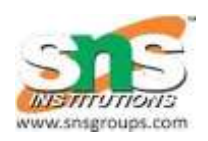

# *Run time Storage Management*

# **2. Implementation of return statement:**

The following code is needed to implement return from procedure callee:

GOTO \* callee.static\_area

It is used to transfer the control to the address that is saved at the beginning of the activation record.

# **3. Implementation of action statement:**

TheACTION instruction is used to implement action statement.

# **4. Implementation of halt statement:**

The HALT statement is the final instruction that is used to return the control to the operating system.

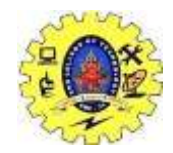

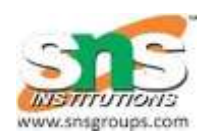

# *Run time Storage Management*

#### **Stack allocation**

Using the relative address, static allocation can become stack allocation for storage in activation records.

In stack allocation, register is used to store the position of activation record so words in activation records can be accessed as offsets from the value in this register.

The following code is needed to implement stack allocation:

#### **1. Initialization of stack:**

MOV #stackstart , SP **HALT** /\*initializes stack\*/ /\*terminate execution\*/

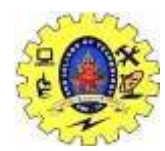

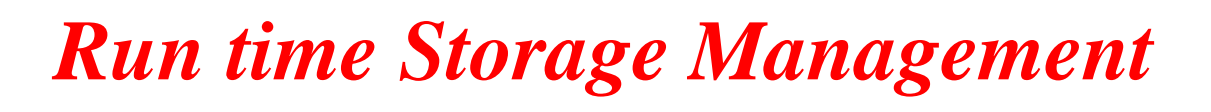

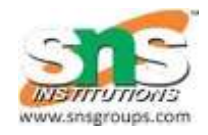

# **2. Implementation of Call statement:**

ADD #caller.recordsize, SP/\* increment stack pointer \*/

MOV #here  $+ 16$ , \*SP /\*Save return address \*/

- GOTO callee.code\_area
- Where,

**caller.recordsize** is the size of the activation record

**#here + 16** is the address of the instruction following the **GOTO**

# **3. Implementation of Return statement:**

GOTO  $*0$  (SP) /\* return to the caller  $*$ /

SUB #caller.recordsize, SP /\*decrement SP and restore to p revious value \*/

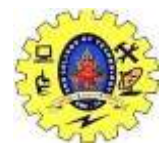

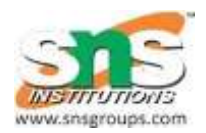

# *Summarization*